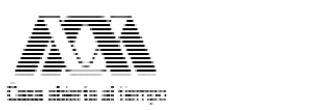

### **UNIVERSIDAD AUTÓNOMA METROPOLITANA**

## SOLICITUD DE ADMISIÓN A ESTUDIOS DE POSGRADO

TRIMESTRE | | FOLIO No. | | FECHA

AÑO MES DÍA

LEA CUIDADOSAMENTE, Y LLENE TODOS LOS CAMPOS SI ES O FUE ALUMNO DE LA UAM ANOTE SU MATRICULA: SI ES O FUE ALUMNO DE LA UAM ANOTE SU MATRIC

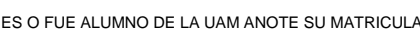

#### **DATOS PERSONALES**

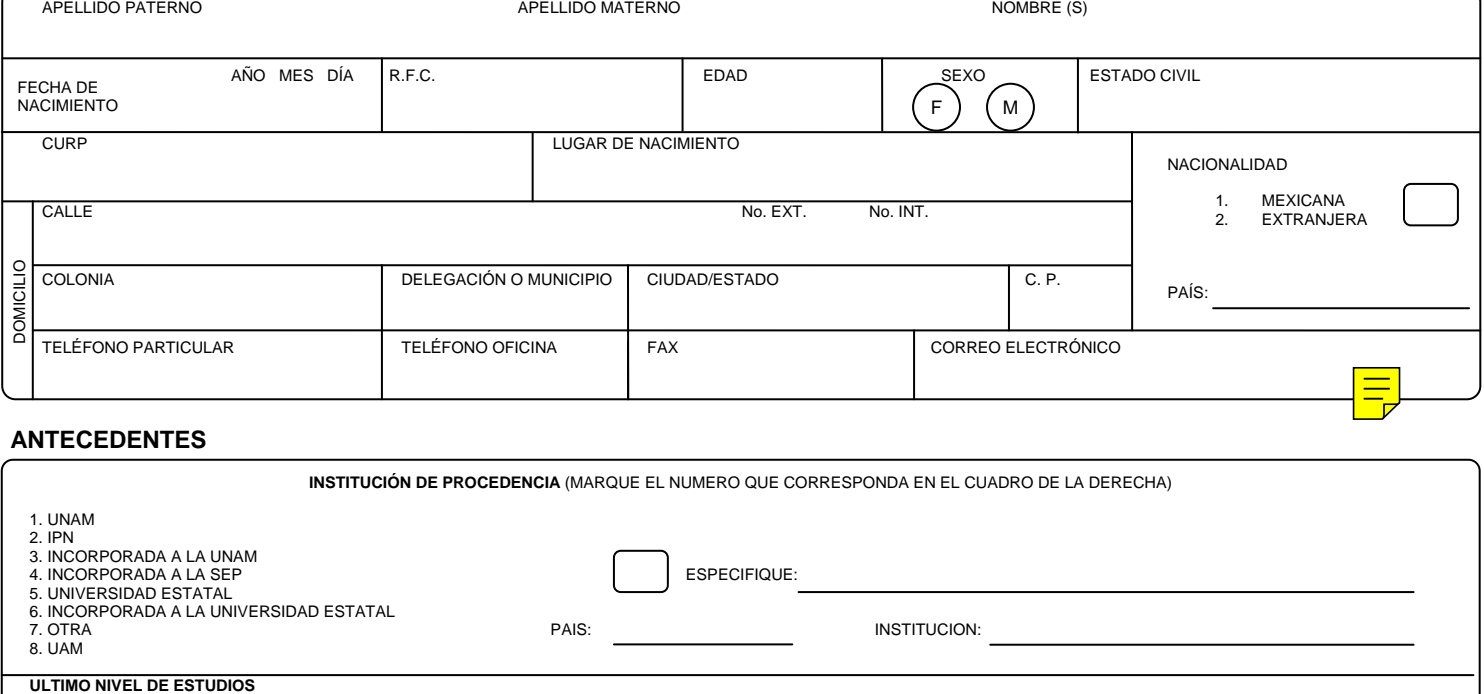

# MAESTRÍA: PROMEDIO: PROMEDIO: PECHA DE EXAMEN: PROMEDIO: PROMEDIO: PROMEDIO: PROMEDIO: PROMEDIO: PROMEDIO: PROMEDIO: PROMEDIO: PROMEDIO: PROMEDIO: PROMEDIO: PROMEDIO: PROMEDIO: PROMEDIO: PROMEDIO: PROMEDIO: PROMEDIO: PROME

LICENCIATURA: FECHA DE EXAMEN: PROMEDIO: ESPECIALIZACIÓN: FECHA DE EXAMEN: PROMEDIO:

**DATOS ACADÉMICOS** (MARQUE CON UNA "X" LOS ESTUDIOS QUE SOLICITA)

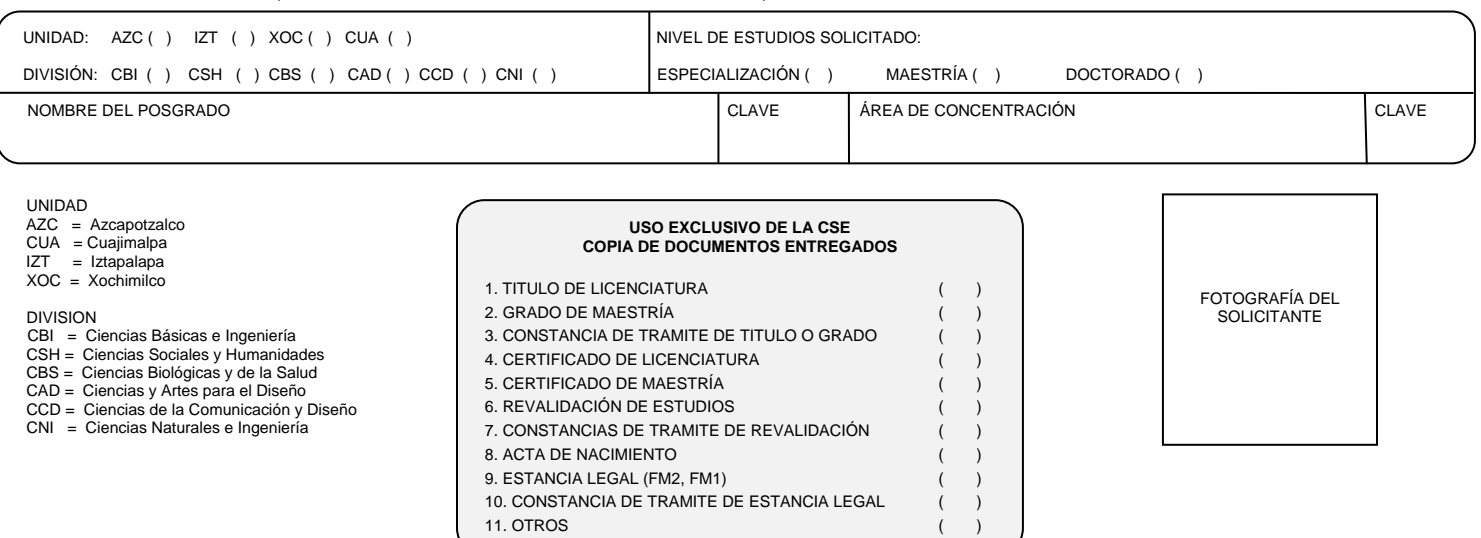

**EIRMA** 

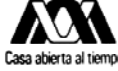

# **Casa abierta al tiempo<br>UNIVERSIDAD AUTONOMA METROPOLITANA**

#### **TALON DE REGISTRO DE SOLICITUD DE ADMISIÓN A ESTUDIOS DE POSGRADO**

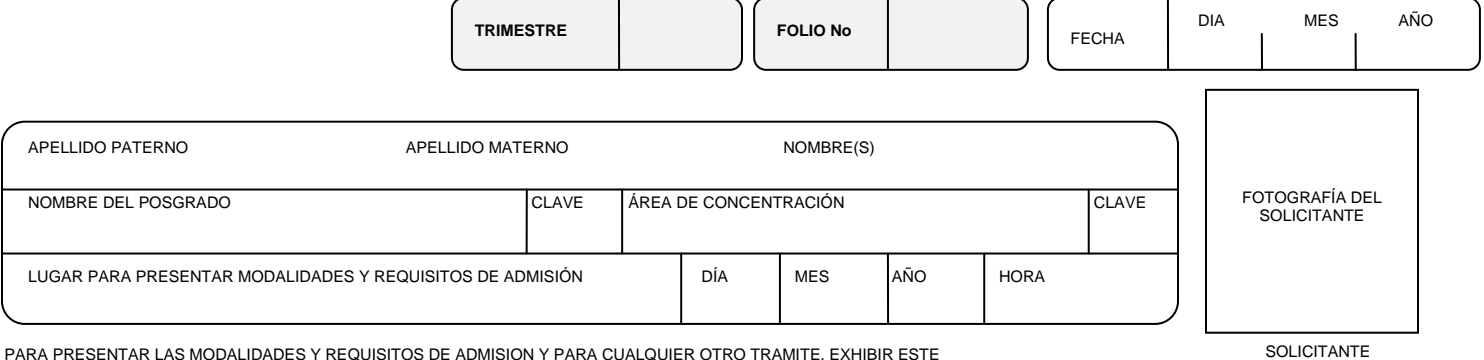

PARA PRESENTAR LAS MODALIDADES Y REQUISITOS DE ADMISION Y PARA CUALQUIER OTRO TRAMITE, EXHIBIR ESTE TALON, EN CASO DE NO PRESENTARSE EN LA FECHA SEÑALADA QUEDARA CANCELADA LA SOLICITUD

FIRMA